## **מספור עוקב**

תוסף זה מאפשר בלחיצה אחת מספור ערכים, לפי מספרים, אותיות, דפים ועמודים. בעזרתו יוכל המשתמש לערוך לדוגמא: מספור של ציורים השייכים למסכת סוכה ולסמנם בתוך הגמרא בקלות, או למספר באותיות את הגהות הב"ח על הש"ס, או לסמן בספר היוצא לאור מחדש את מעברי הדפים והעמודים שבדפוס קדום ידוע ומפורסם, וכד'.

 $\times$ 

 $\div$ 

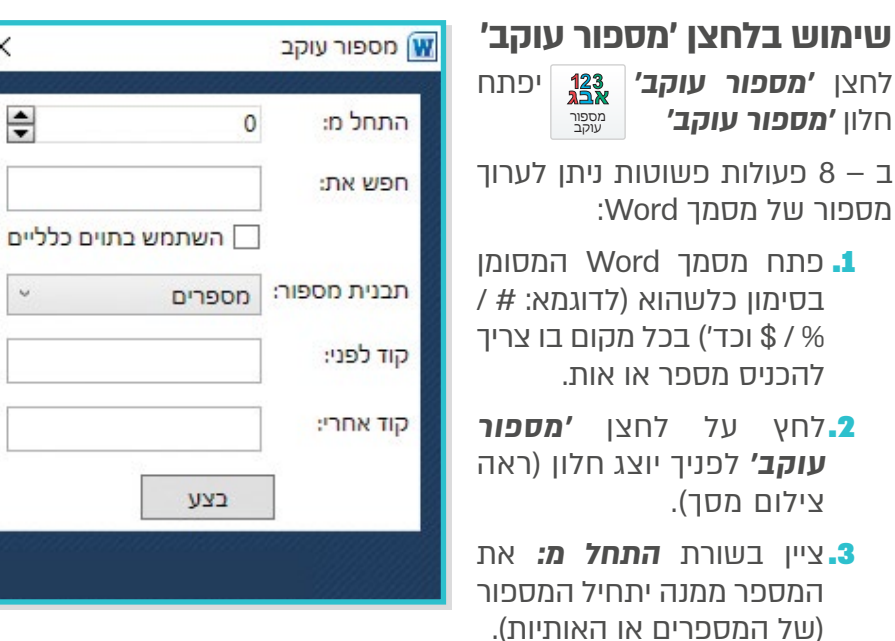

.4סמן בשורת **חפש את:** את התו בו סומן הטקסט להחלפה למספור (# / % / \$ וכד')

.5בחר בשורת **תבנית המספור** את אופן המספור (ראה צילום מסך):

- **מספרים** תווי הסימון יוחלפו למספרים.
- **אותיות רגיל** תווי הסימון יוחלפו לאותיות לפי סדר א-ב.
- **אותיות לשון נקיה** תווי הסימון יוחלפו לאותיות לפי סדר א-ב אך בשמירה על לשון נקיה כגון: **רע** יהפוך **לער**, **רצח** יהפוך **לרחץ** וכד'.
	- **דפים ועמודים** התווים יוחלפו לדפים ועמודים – א. א: ב. ב: וכן הלאה. (שים לב: בתלמוד בבלי נציין בשורת **התחל מ:** מ3- כיון שהספר מתחיל מדף ב. שהוא העמוד ה3- מההתחלה, ובתלמוד ירושלמי המתחיל בדף א. נתחיל כרגיל  $(1 - T)$
	- הוסף קוד לפני ואחרי (ראה צילום מסר**.6** להלן) (תכונה זו אופציונלית ואינה חובה).
	- .7 שים לב: ניתן להוסיף בשורת **קוד לפני** מילים כגון: במספור משניות לפי הסדר (**משנה <sup>א</sup>' משנה <sup>ב</sup>'** וכן הלאה) נכתוב את המילה משנה בשורת **קוד לפני** ולאחר מכן נבצע מספור של כל המסמך בתבנית אותיות, ולפני כל אות תופיע המילה משנה, והתוצאה תהיה **משנה <sup>א</sup>' משנה ב'** וכן הלאה.

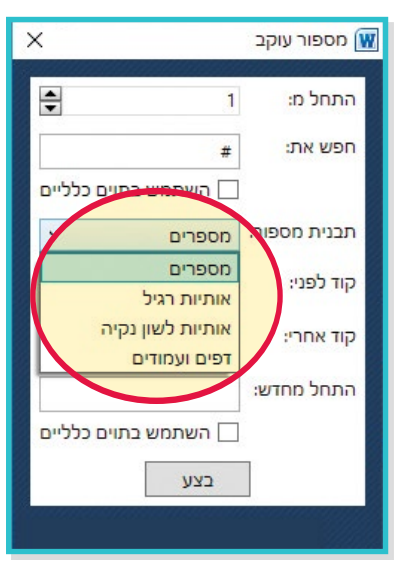

.8בשורת **התחל מחדש** ניתן להכניס סימון המורה על ספירה חדשה ממיקום זה והלאה כגון: כל הגהת הב"ח מסומנת ב- # וכל תחילת עמוד מסומן ב- ,\$ בשורת **חפש את** נכניס סימון זה - # ובשורת **התחל מחדש** נכניס סימון זה - \$ והתוכנה תחל את ספירתה מחדש בכל מקום בו קיים סימון זה - ,\$ וכך יתחלקו הגהות הב"ח לפי עמודים כמקובל, **(ראה צילומי מסך בעמ׳ הבאים)**.

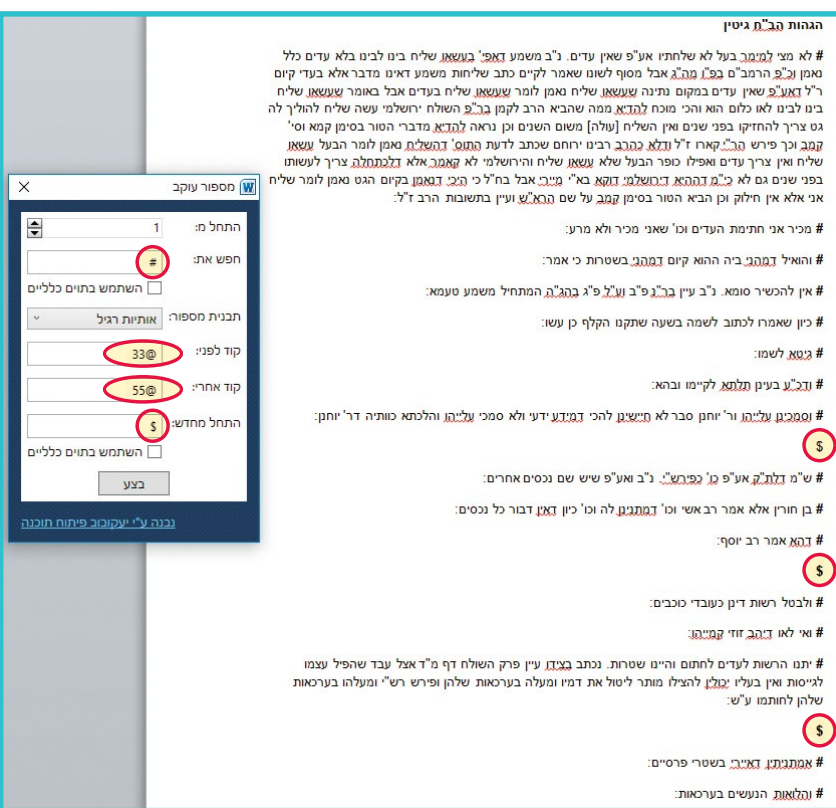

הגהות הב"ח גיטיו

55@א 55@ לא פצי למימר בעל לא שלחתיו אע"פ שאין עדים. נ"ב משמע דאפי' בעשאו שליח בינו לבינו בלא עדים כלל נאמו וכ"פ הרמב"ם בפ"ו מה"ג אבל מסוף לשונו שאמר לקיים כתב שליחות משמע דאינו מדבר אלא בעדי קיום ר"ל דאע"פ שאין עדים במקום נתינה שעשאו שליח נאמן לומר שעשאו שליח בעדים אבל באומר שעשאן, שליח בינו לבינו לאו כלום הוא והכי מוכח להדיא, ממה שהביא הרב לקמן בר"פ השולח ירושלמי עשה שליח להוליך לה גט צריך להחזיקו בפני שנים ואין השליח [עולה] משום השנים וכן נראה <u>להדיא,</u> מדברי הטור בסימן קמא וסי' קמב וכך פירש הב". קארו ז"ל ודלא כהרב רבינו ירוחם שכתב לדעת התוס' דהשלית נאמן לומר הבעל עשאן שליח ואין צריך עדים ואפילו כופר הבעל שלא עשאן שליח והירושלמי לא קאמר אלא דלכתחלה. צריך לעשותו בפני שנים גם לא כי"מ דההיא דירושלמי דוקא בא"י מיירי אבל בח"ל כי היכי דואמו בקיום הגט נאמן לומר שליח אני אלא אין חילוק וכן הביא הטור בסימן קמב על שם הרא"ש ועיין בתשובות הרב ז"ל:

233@ מכיר אני חתימת העדים וכו' שאני מכיר ולא מרע:

55@ג530 והואיל דמהגי ביה ההוא קיום דמהגי בשטרות כי אמר:

55@π33 אין להכשיר סומא. נ"ב עיין בר"גפ"ב וע"ל פ"ג בהג"ה המתחיל משמע טעמא:

55@ה530 כיון שאמרו לכתוב לשמה בשעה שתקנו הקלף כן עשו:

:שמו 55@ גיטא לשמו

:55@r33@ ודכ"ע בעינן תלתא לקיימו ובהא

155@n33 וסמכים עלייהו ור' יוחנו סבר לא חיישים להכי דמידע ידעי ולא סמכי עלייהו והלכתא כוותיה דר' :pnr

\$

<u>55@א53@ ש"מ ) לת"ק</u> אע"פ כו' כפירש". נ"ב ואע"פ שיש שם נכסים אחרים:

55@ב530 בן חורין אלא אמר רב אשי וכו' <u>דמתנים</u> לה וכו' כיון <u>דאיו</u> דבור כל נכסים:

:55@a33@ דהא אמר רב יוסף

\$

55@א@55 ולבטס רשות דינן כעובדי כוכבים:

55@ב50 ואי לאו <u>דיהב</u> זוזי קמייהו:

55@,330 יתנו הרשות לעדים לחתום והיינו שטרות. נכתב בצידו עיין פרק השולח דף מ"ד אצל עבד שהפיל עצמו לגייסות ואין בעליו יָכֶוְלֵין להצילו מותר ליטול את דמיו ומעלה בערכאות שלהן ופירש רש"י ומעלהו בערכאות שלהן לחותמו ע"ש:

\$

23<mark>0א@55 אמתע</mark>תµ <u>דא״רי</u> בשטרי פרסיים:

:55@ב55@ והלואות הנעשים בערכאות